# **1 Donner un résultat avec le bon nombre de chiffres significatifs**

### **Les chiffres significatifs**

Un chiffre significatif est un chiffre important dans un nombre : il signifie quelque chose. Il n'est pas significatif si l'on peut le supprimer et que cela ne change rien à la compréhension. Il existe une convention dans le monde entier pour expliquer tout cela.

- Exemple  $1 : t = 00,065,634$ s. Par convention, aucun zéro à gauche ne compte : écrire *t* = 65*,*634s est exactement la même chose. Il y a donc 5 chiffres significatifs ici.
- Exemple 2 :  $L = 0.07$  m et  $L = 7$  cm et  $L = 7 \times 10^{-2}$  m sont des écritures identiques. Convertir une unité en un de ses (sous-)multiples ne change rien, du moment qu'on ne rajoute pas de zéro à droite ! Il y a donc 1 chiffre significatif ici.
- Exemple  $3: L = 7$  cm et  $L = 70$  mm ne représentent pas la même chose. En effet, par convention, les zéros à droite sont significatifs. La première mesure n'a qu'un chiffre significatif, alors que la deuxième en possède deux.

## **Chiffres significatifs pour les multiplications et divisions**

Si on multiplie ou divise deux nombres, le résultat doit garder le minimum de chiffres significatifs entre ces deux nombres.

- Exemple  $1: A = 0.6723 \times 25 = 16,8075$  à la calculatrice, mais on ne peut garder que deux chiffres (car 25 n'en contient que deux). On écrit donc  $A = 17$  (en pensant bien à arrondir à l'unité près);
- Exemple 2 :  $B = 67.23 \times 25 = 1680.75$  à la calculatrice, mais on ne peut garder que deux chiffres (car 25 n'en contient que deux). Or, écrire « 1700 » donne quatre chiffres significatifs ! On écrit donc  $B=17\times 10^2$ , ou bien  $B=1,7\times 10^2$  en écriture scientifique. On remarquera donc que «  $10<sup>...</sup>$  » ne comptent pas comme des chiffres

significatifs !

### **Chiffres significatifs pour les additions et soustractions**

Si on additionne ou soustrait deux nombres, le résultat doit garder autant de décimales que le nombre le moins précis.

- Exemple  $1 : A = 167,73 + 25 = 192,73$  à la calculatrice, mais on ne peut pas être plus précis qu'à l'unité près (car 25 n'est précis qu'à l'unité près). On écrit donc  $A = 193$  (en pensant bien à arrondir à l'unité près) ;
- Exemple 2 :  $B = 150 2 \times 10^1 = 130$  à la calculatrice, mais on ne peut pas être plus précis qu'à la dizaine près (car  $2 \times 10^1$  n'est précis qu'à la dizaine près). On écrit donc  $B=13\times 10^1$ , ou bien  $B=1{,}3\times 10^2$  en écriture scientifique.

### **Exercice 1**

Déterminer le nombre de chiffres significatifs pour chaque valeur.

$$
\begin{array}{c|c|c|c} 2,021 & 0,4 & 1,1 \times 10^3 \\ \hline 0,0203 & 1,81 \times 10^{-3} & 32,50 \end{array}
$$

### **Exercice 2**

On veut calculer le poids *P* de différentes masses *m* à l'aide de la relation *P* = *m* × *g*, où  $g = 9{,}81\,\mathrm{N}\cdot\mathrm{kg}^{-1}$  est l'intensité de la pesanteur. Remplir le tableau ci-dessous.

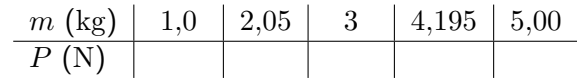

### **Exercice 3**

Déterminer le résultat de chaque opération, avec le bon nombre de chiffres significatifs.

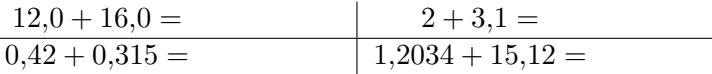

# **Corrigé de l'exercice 1.1**

2*,* 021 possède 4 chiffres significatifs.

0*,* 4 possède 1 chiffre significatif (les zéros à gauche ne comptent pas).

 $1,1\times10^3$  possède 2 chiffres significatifs (le symbole  $10^3$  est une représentation pour donner l'ordre de grandeur, mais ne donne pas d'information sur la précision).

0*,* 0203 possède 3 chiffres significatifs.

1*,* 81 × 10−<sup>3</sup> possède 3 chiffres significatifs.

32*,* 50 possède 4 chiffres significatifs (les zéros de droite comptent bien).

# **Corrigé de l'exercice 1.2**

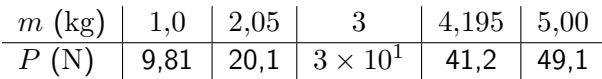

# **Corrigé de l'exercice 1.3**

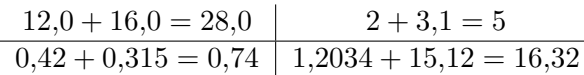

# **2 Manipuler les puissances de 10 et écrire un résultat Exercice 1 (avec calculatrice) en notation scientifique**

#### **Les puissances de 10**

• Le nombre 10*<sup>n</sup>* correspond au nombre 1 suivi à droite par *n* zéros. Exemples :  $10^3 = 1000$  et  $10^5 = 100000$ ;

 $\bullet$  Le nombre  $10^n$  correspond au nombre 1 précédé *à gauche* par  $n$ zéros, avec une virgule après le premier zéro. Exemples : 10−<sup>3</sup> = 0*,* 001 et  $10^{-5} = 0.000$  01 :

 $\bullet$  Le nombre  $10^0$  est égal à 1.

### **L'écriture scientifique**

On sait qu'un nombre peut s'écrire de différentes façons avec une puissance de 10 :

596 000 =  $596 \times 10^3$  =  $59.6 \times 10^4$  = 5,  $96 \times 10^5$ 

Parmi ces écritures, celle qu'on appelle scientifique est celle qui ne comporte qu'un chiffre non nul avant la virgule. Exemples :

- $596\ 000 = 5,96 \times 10^5$ ;
- 0,000 478 =  $4,78 \times 10^{-4}$ ;
- $459, 1 \times 10^2 = 4,591 \times 10^4$ .

Il faut réussir, en ATS, à écrire de manière systématique un nombre avec l'écriture scientifique.

## **Les opérations sur les puissances de 10**

\n- Dans le cas d'une multiplication : 
$$
10^n \times 10^p = 10^{n+p}
$$
. Exemples :  $10^3 \times 10^2 = 10^{3+2} = 10^5$  et  $10^{-2} \times 10^5 = 10^{-2+5} = 10^3$ ;
\n- Dans le cas d'une division :  $\frac{10^n}{10^p} = 10^{n-p}$ . Exemples :  $\frac{10^6}{10^4} = 10^{6-4} = 10^2$  et  $\frac{10^5}{10^{-3}} = 10^{5-(-3)} = 10^8$ .
\n- Dans le cas d'une puissance :  $(10^n)^p = 10^{n \times p}$ . Exemples :  $(10^2)^3 = 10^{2 \times 3} = 10^6$  et  $(10^{-2})^5 = 10^{-2 \times 5} = 10^{-10}$ .
\n

Écrire pour chaque calcul le résultat correspondant en écriture scientifique et avec le bon nombre de chiffres significatifs.

•  $U = R \times I = 220 \times 30 \times 10^{-3} =$  V:

• 
$$
d = v \times \Delta t = 25 \times 60 =
$$
  
\n•  $F = \frac{V_{\text{filled}}}{1 \times 10^3} =$  m;

• 
$$
F = \frac{V_{\text{filled}}}{V_{\text{mère}}} = \frac{1 \times 10}{20 \times 10^{-3}} =
$$

# **Exercice 2 (sans calculatrice)**

La force gravitationnelle s'exerçant entre deux corps *A* et *B* de masses respectives  $m_A$  et  $m_B$  et séparés par une distance  $d_A$  a pour expression :  $F_G = G \times \frac{m_A \times m_B}{d^2}$  $\frac{1}{d^2}$ , où  $G$  est la constante gravitationnelle.

On donne les ordres de grandeur de chaque terme :  $m_A \sim 10^{-30}$  kg;  $m_B \sim$  $10^{-27}$  kg;  $G \sim 10^{-10}$  SI;  $d \sim 10^{-11}$  m. On admet que chaque grandeur est donnée dans la bonne unité.

Déterminer l'ordre de grandeur de *F<sup>G</sup>* (c'est-à-dire : *F<sup>G</sup>* ∼ 10*<sup>p</sup>* N avec *p* à déterminer), sans utiliser votre calculatrice.

# **Exercice 3 (sans calculatrice)**

La célérité *c* de la lumière dans le vide vaut approximativement trois cent mille kilomètres par seconde.

Donner l'écriture scientifique de *c* en mètre par seconde, en n'utilisant que trois chiffres significatifs.

# **Exercice 4 (sans calculatrice)**

Le rayon du noyau  $r_{\text{noval}}$  d'un atome est environ cent mille fois plus petit que le rayon de l'atome *r*atome. Entourer les relations correctes.

$$
\frac{r_{\rm atome}=10^{-5}\times r_{\rm noyau}}{r_{\rm atome}=10^{5}\times r_{\rm noyau}}\left|\begin{array}{l}\frac{r_{\rm noyau}}{r_{\rm atome}}=10^{-5}\end{array}\right|\begin{array}{l}\frac{r_{\rm noyau}}{r_{\rm atome}}=10^{5}\\ \frac{r_{\rm atome}}{r_{\rm noyau}}=10^{5}\end{array}\right|
$$

# **Corrigé de l'exercice 2.1**

- $U = R \times I = 220 \times 30 \times 10^{-3} = 6.6 \,\text{V}$ ;
- $d = v \times \Delta t = 25 \times 60 = 1.5 \times 10^3 \,\mathrm{m}$ ;

• 
$$
F = \frac{V_{\text{filled}}}{V_{\text{mère}}} = \frac{1 \times 10^3}{20 \times 10^{-3}} = 5 \times 10^4.
$$

# **Corrigé de l'exercice 2.2**

$$
F_G = G \times \frac{m_A \times m_B}{d^2} \sim 10^{-10} \times \frac{10^{-30} \times 10^{-27}}{(10^{-11})^2} = 10^{-10} \times \frac{10^{-30-27}}{10^{-11 \times 2}}
$$

$$
= 10^{-10} \times \frac{10^{-57}}{10^{-22}} = 10^{-10} \times 10^{-57 - (-22)} = 10^{-10} \times 10^{-35}
$$

$$
= 10^{-10 - 35} = 10^{-45} \text{ N}
$$

# **Corrigé de l'exercice 2.3**

 $300\ 000 = 3 \times 100\ 000 = 3 \times 10^5$  donc  $c = 3{,}00 \times 10^5\,\mathrm{km\cdot s^{-1}}$ . Or,  $1 \text{ km} \cdot \text{s}^{-1}$  =  $1 \times 10^3 \text{ m} \cdot \text{s}^{-1}$  donc  $c$  =  $3,00 \times 10^5 \times 10^3 \text{ m} \cdot \text{s}^{-1}$  =  $3,00 \times 10^8 \,\mathrm{m\cdot s^{-1}}.$ 

# **Corrigé de l'exercice 2.4**

 $100\ 000 = 10^5$  donc il faut multiplier le rayon du noyau par  $10^5$  pour qu'il fasse la même taille que le rayon de l'atome :  $10^5 \times r_{\text{noyau}} = r_{\text{atome}}$ . En divisant par  $r_{\text{noyau}}$ , il vient alors que  $10^5 = \frac{r_{\text{atome}}}{r}$  $\frac{n}{r}$ .<br> $r_{\text{noyau}}$ . On peut passer à l'inverse cette équation :  $\displaystyle \frac{1}{10^5} = \frac{r_\textsf{noyau}}{r_\textsf{atome}}$  $\frac{r_{\text{noyau}}}{r_{\text{atome}}}$ , ce qui signifie que  $10^{-5} = \frac{r_{\text{noyau}}}{r}$  $\frac{r \text{ noyau}}{r \text{atomic}}$ .

# **3 Manipuler une expression littérale**

#### **Résoudre**  $x + a = b$

Pour isoler *x* dans l'équation  $x + a = b$ , il faut se « débarrasser » de  $+a$ . L'opération inverse de l'addition étant la soustraction, on soustrait *a* de chaque côté de l'équation :  $x + a - a = b - a$ , d'où :

 $x = b - a$ 

#### **Résoudre**  $a \times x = b$

Pour isoler *x* dans l'équation  $a \times x = b$ , il faut se « débarrasser » de  $a \times$ . L'opération inverse de la multiplication étant la division, on divise par *a* de chaque côté de l'équation :  $\displaystyle{\frac{a \times x}{a}=\frac{b}{a}}$  $\frac{a}{a}$ , d'où :  $x = \frac{b}{-}$ *a*

**Résoudre**  $\frac{x}{a} = b$ Pour isoler *x* dans l'équation  $\frac{x}{a} = b$ , il faut se « débarrasser » de  $\frac{a}{a}$ . L'opération inverse de la division étant la multiplication, on multiplie par *a* de chaque côté de l'équation :  $\frac{x \times a}{a} = b \times a$ , d'où :  $x = b \times a$ 

**Résoudre**  $\frac{a}{x} = b$  $\overline{\text{Pour isoler } x}$  dans l'équation  $\frac{a}{x} = b$ , il faut déjà avoir  $x$  au numérateur. Pour échanger de place numérateur et dénominateur, on passe alors à l'inverse :  $\frac{x}{a} = \frac{1}{b}$ *b* . On multiplie alors par *a*, ce qui donne :

 $x = \frac{a}{b}$ 

*b*

### **Exercice 1**

- 1. Isoler  $W$  dans  $\Delta U = W + Q \quad |$  2. Isoler  $v_r$  dans  $v_a = v_r + v_e$
- 3. Isoler *K* dans *K* − *V* = *L* 4. Isoler E*<sup>c</sup>* dans E*<sup>m</sup>* = E*<sup>c</sup>* + E*<sup>p</sup>*

5. Isoler 
$$
X_A
$$
 dans  $X_B - X_A = \frac{\mathcal{P}}{\mathcal{D}}$  6. Isoler  $t_1$  dans :  $\Delta t = t_2 - t_1$ 

#### **Exercice 2**

1. Isoler 
$$
a_x
$$
 dans  $m \times a_x = F_x$   
\n3. Isoler  $p$  dans  $p \times V = n \times R \times T$   
\n4. Isoler  $V_i$  dans  $c_i \times V_i = c_f \times V_f$   
\n5. Isoler  $E_x$  dans  $k_x \times E_x = \frac{\rho}{\varepsilon_0}$   
\n6. Isoler  $\omega$  dans  $kx = \omega t$ 

### **Exercice 3**

1. Isoler *Q* dans 
$$
S_e = \frac{Q}{T}
$$
  
\n3. Isoler *m* dans  $n = \frac{m}{M}$   
\n4. Isoler *N* dans  $n = \frac{N}{\mathcal{N}A}$   
\n5. Isoler *T* dans  $\mathcal{E}_v = \frac{3}{2}kT$   
\n6. Isoler *k* dans  $v_{\varphi} = \frac{\omega}{k}$ 

### **Exercice 4**

1. Isoler *y* dans 
$$
P_1 = \mu gy + P_2
$$
  
\n2. Isoler  $\lambda$  dans  $Q = \lambda \times L + \mu \times V$   
\n3. Isoler *m* dans  $H = \frac{p^2}{2m} + V$   
\n4. Isoler  $\ell_1$  dans  $\mathcal{M}_O = m_1 \ell_1 g + m_2 \ell_2 g$   
\n5. Isoler  $Q_c$  dans  $\frac{Q_C}{T_C} + \frac{Q_F}{T_F} = 0$   
\n6. Isoler  $t'_2$  dans  $t_1 - t_2 = \gamma \times (t'_1 - t'_2)$ 

#### **Exercice 5**

$$
\text{Isoler } h \text{ dans } F = G \times \frac{m \times M}{(R+h)^2}.
$$

# **Corrigé de l'exercice 3.1**

- 1. ∆*U* = *W* +*Q* donc *W* +*Q* = ∆*U*. On retranche *Q* : *W* +*Q*−*Q* = ∆*U* −*Q*, d'où :  $\mid$   $W = \Delta U - Q \!\mid$ .
- 2.  $v_a = v_r + v_e$  donc  $v_r + v_e = v_a$ , et alors  $\boxed{v_r = v_a v_e}$ 3. On ajoute *V* de chaque côté de l'équation : *K* − *V* + *V* = *L* + *V* donc
- $K = L + V$ 4.  $\mathcal{E}_c + \mathcal{E}_p = \mathcal{E}_m$  donc  $\boxed{\mathcal{E}_c = \mathcal{E}_m - \mathcal{E}_p}$
- 5. On veut isoler *XA*, c'est-à-dire écrire *X<sup>A</sup>* = *. . .*. Pour cela, on peut ajouter  $X_A$  de chaque côté :  $X_B\!-\!X_A\!+\!X_A=\frac{\mathcal{P}}{\mathcal{P}}$  $\frac{\mathcal{P}}{\mathcal{D}}+X_A$ , c'est-à-dire :  $\frac{\mathcal{P}}{\mathcal{D}}+X_A=X_B$ . On retranche alors  $\dfrac{\mathcal{P}}{\mathcal{D}}$  de chaque côté de l'équation :  $X_A + \dfrac{\mathcal{P}}{\mathcal{D}}$  $\frac{\mathcal{P}}{\mathcal{D}} - \frac{\mathcal{P}}{\mathcal{D}}$  $\frac{\mathcal{P}}{\mathcal{D}} = X_B - \frac{\mathcal{P}}{\mathcal{D}}$  $\frac{1}{D}$ donc :  $X_A = X_B - \frac{\mathcal{P}}{\mathcal{P}}$  $\mathcal{D}$ .

6. 
$$
\Delta t = t_2 - t_1
$$
 donc  $\Delta t + t_1 = t_2$ , et alors  $t_1 = t_2 - \Delta t$ .

# **Corrigé de l'exercice 3.2**

1. On divise par  $m$  de chaque côté :  $a_x = \frac{F_x}{m}$  $\frac{2}{m}$ . 2. On divise par  $c^2$  de chaque côté :  $m = \frac{E}{\gamma}$  $\frac{1}{c^2}$ . 3. On divise par  $V$  de chaque côté :  $p = \frac{nRT}{l}$  $\frac{1}{V}$ . 4.  $V_i = \frac{c_f V_f}{V}$ *Vi* 5.  $k_x =$ *ρ ε*0  $\frac{\varepsilon_0}{E_x} = \frac{\rho}{\varepsilon_0 \times}$ *ε*<sup>0</sup> × *E<sup>x</sup>* 6.  $\omega = \frac{kx}{l}$ 

# **Corrigé de l'exercice 3.3**

*t*

1. On multiplie par *T* de chaque côté :  $Q = S_e \times T$ .

2. 
$$
V = \frac{m}{\rho}
$$
  
\n3.  $m = n \times M$   
\n4.  $N = n \times N_A$   
\n5. On divide par  $\frac{3}{2}k$ :  $T = \frac{\mathcal{E}_v}{\frac{3}{2}k} = \frac{\mathcal{E}_v}{\frac{3k}{2}} = \frac{2\mathcal{E}_v}{3k}$ .  
\n6.  $k = \frac{\omega}{\varphi}$ 

**Corrigé de l'exercise 3.4**

\n1. 
$$
P_1 = \mu gy + P_2
$$
 donc  $\mu gy = P_1 - P_2$ , d'où :  $y = \frac{P_1 - P_2}{\mu g}$ .

\n2.  $Q = \lambda L + \mu V$  donc  $\lambda L = Q - \mu V$ , d'où :  $\lambda = \frac{Q - \mu V}{L}$ .

\n3.  $H = \frac{p^2}{2m} + V$  donc  $\frac{p^2}{2m} = H - V$ . On en déduit que  $\frac{2m}{p^2} = \frac{1}{H - V}$ , d'où :  $m = \frac{p^2}{2(H - V)}$ .

\n4.  $\ell_1 = \frac{\mathcal{M}_O - m_2 \ell_2 g}{m_1 g}$ 

\n5.  $Q_C = -\frac{T_C Q_F}{T_F}$ 

\n6.  $t'_1 - t'_2 = \frac{t_1 - t_2}{\gamma}$  donc  $t'_2 = t'_1 - \frac{t_1 - t_2}{\gamma}$ .

## **Corrigé de l'exercice 3.5**

On inverse l'équation de chaque côté :  $\displaystyle{\frac{1}{F} = \frac{(R+h)^2}{G \times m \times I}}$  $\frac{(\mathbf{r} \cdot \mathbf{r})}{G \times m \times M}$ . Il vient alors que  $(R+h)^2 = \frac{GmM}{D}$  $\frac{mM}{F}$ , et donc que  $R+h=\sqrt{\frac{GmM}{F}}$ *F* . On en déduit que  $h = \sqrt{\frac{GmM}{F}}$  $\frac{m}{F} - R$ .

# **4 Faire une application numérique sans calculatrice**

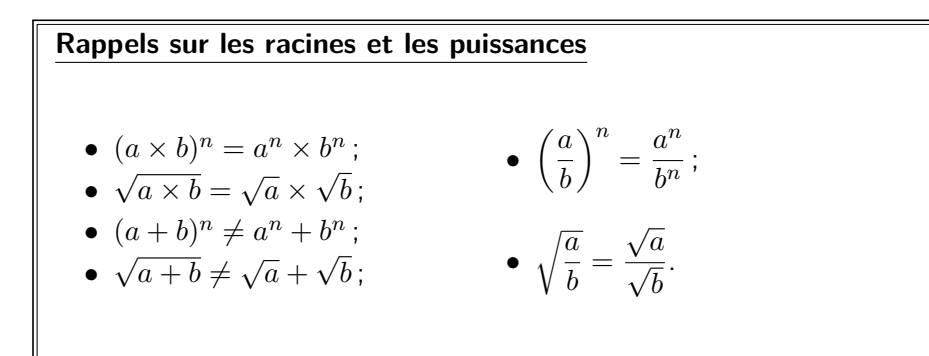

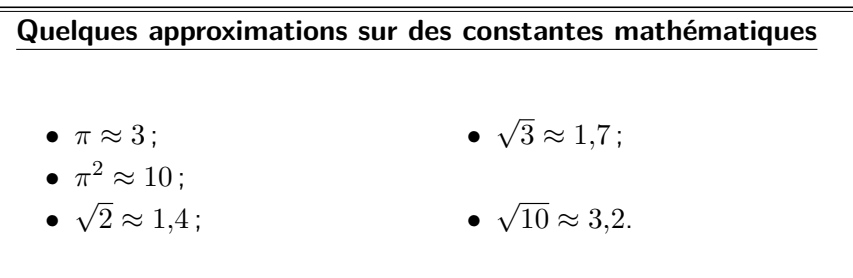

#### **Méthodes pour les applications numériques sans calculatrice**

- $−$  Si l'on doit calculer  $\sqrt{a}$ , avec  $a$  différent de  $2$ ,  $3$  ou  $10$ , il faut se rapprocher du carré le plus proche de *a*. Par exemple, on a  $77 \approx \sqrt{81} = 9$  et  $\sqrt{105} \approx \sqrt{100} = 10$ . Si *a* est « entre deux carrés », on coupe la poire en deux ; par exemple,  $30$  est entre  $25=5^2$  et », on coupe la poire en deux ; par exemple, su est entre 25 = 5 et<br>36 = 6<sup>2</sup>, donc on va écrire √30 ≈ 5,5 (ce qui n'est pas si éloigné de la valeur réelle de 5*,*477) ;
- Si l'on doit calculer le carré d'un nombre décimal, on peut essayer de l'écrire sous forme de fraction. Par exemple,  $3.5^2 = \left(\frac{7}{2}\right)$ 2  $\bigg)^2 = \frac{49}{4}$  $\frac{16}{4}$   $\approx$ 50  $\frac{36}{4}$  = 12,5.

## **Exercice 1 (sans calculatrice)**

Calculer la puissance  $\mathcal{P} = R \times i^2$  (en watt W) dissipée par effet Joule aux bornes d'une résistance  $R = 5 \text{ k}\Omega$ , avec  $i = 2.5 \text{ mA}$ .

## **Exercice 2 (sans calculatrice)**

Une balle de masse  $m = 3 \text{ kg}$  chute dans le vide sans frottements d'une hauteur  $h = 10$  m. Si l'on note  $v_f$  sa vitesse juste avant de toucher le sol, on a, par conservation de l'énergie mécanique,  $mgh = \frac{1}{2}$  $\frac{1}{2}mv_f^2$ , avec  $g = 9{,}81 \,\mathrm{m} \cdot \mathrm{s}^{-2}$ . Déterminer la valeur de *v<sup>f</sup>* .

## **Exercice 3 (sans calculatrice)**

Soit ∆*p* = 1 kPa la différence de pression entre deux points d'un même fluide séparés d'une dénivellation  $h = 20$  cm. On admet que l'on a  $\Delta p = \mu \times q \times h$ avec *g* = 9*,*81 m · s −2 . Déterminer la masse volumique *µ* du fluide (qui s'exprime en kg*/*m<sup>3</sup> ).

# **Exercice 4 (sans calculatrice)**

La loi des gaz parfaits stipule qu'un tel gaz vérifie l'équation  $p \times V =$  $n \times R \times T$  avec *p* la pression du gaz, *V* son volume, *n* la quantité de gaz, *R* = 8*,*314 J · K−<sup>1</sup> · mol−<sup>1</sup> la constante des gaz parfaits et *T* la température du gaz (en kelvin K).

Quel est le volume pris par une mole de gaz parfait à une température de 288 K (c'est-à-dire de 15 °C) et à une pression de  $1 \times 10^5$  Pa? L'exprimer en mètre cube  $\mathrm{m}^{3}$  (unité SI) puis en litre  $\mathrm{L}.$ 

# **Exercice 5 (sans calculatrice)**

On a  $R = \frac{E_0^2}{2}$  $2\mu_0 c$  $\textsf{avec}~~R~~ =~~1\,\text{kW/m}^2,~~\mu_0~~ =~~ 4\pi~\times~10^{-7}\text{H}\cdot\text{m}^{-1},$  $c=3,\!00\times10^8\,\mathrm{m\cdot s^{-1}}.$  Proposer un ordre de grandeur pour  $E_0$  (qui s'exprime en volt par mètre  $\mathrm{V}\cdot\mathrm{m}^{-1})$  à un chiffre significatif près.

## **Corrigé de l'exercice 4.1**

$$
\mathcal{P} = R \times i^2
$$
  
= 5 \times 10^3 \times (2.5 \times 10^{-3})  
= 5 \times 10^3 \times (\frac{5}{2})^2 \times 1 \times 10^{-6}  
= \frac{125}{4} \times 10^{3-6} \approx \frac{120}{4} \times 10^{-3}  
= 30 \text{ mW}

**Corrigé de l'exercice 4.2**

$$
v_f = \sqrt{2gh}
$$
  
\n
$$
\approx \sqrt{2 \times 10 \times 10}
$$
  
\n
$$
= \sqrt{2} \times \sqrt{100}
$$
  
\n
$$
\approx 1.4 \times 10
$$
  
\n
$$
= 14 \,\mathrm{m} \cdot \mathrm{s}^{-1}
$$

**Corrigé de l'exercice 4.3**

$$
\mu = \frac{\Delta p}{gh}
$$

$$
= \frac{1000}{10 \times 0.2}
$$

$$
= \frac{1000}{100 \times 2}
$$

$$
= \frac{10}{2}
$$

$$
= 5 \text{ kg/m}^3
$$

# **Corrigé de l'exercice 4.4**

$$
V = \frac{nRT}{p}
$$
  
=  $\frac{1 \times 8,314 \times 288}{1 \times 10^5}$   
 $\approx \frac{25}{3}$   
 $\approx 1 \times 8,3 \times 300 \times 1 \times 10^{-5}$   
=  $25 \times 100 \times 1 \times 10^{-5}$   
=  $25 \times 10^{-3}$  m<sup>3</sup>  
=  $25$  L

**Corrigé de l'exercice 4.5**

$$
E_0 = \sqrt{2R\mu_0 c}
$$
  
=  $\sqrt{2 \times 10^3 \times 4\pi \times 10^{-7} \times 3 \times 10^7}$   
 $\approx \sqrt{72 \times 10^3}$   
=  $\sqrt{\frac{7,2}{\text{compris entre } 2^2 \text{ et } 3^2}}$   
 $\approx 2,5 \times 10^2 \text{ V} \cdot \text{m}^{-1}$ 

#### ATS – Lycée Louis Armand and a series of  $8$  A. Diet